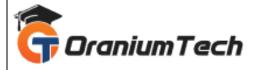

# **API TESTING COURSE SYLLABUS**

#### Hi Folks,

Oranium Tech introducing some amazing content on API Testing. Discover better career opportunities on API Testing Systems to create modern smart technologies for day-to-day life. Oranium Tech provides deep insights with the comprehensive API Testing Systems course syllabus as per industry standards and we focus more on hands-on practicals. We provide course completion certification placement guidance to the right candidates in our API Testing Training Institute in Chennai.

#### Introduction to REST API

- What is WebServices?
- Why WebServices so Popular?
- Overview of SOAP WebServices and REST WebServices
- What is REST API?
- How is different from SOAP WebServices?
- Base URL and REST Resources
- Understanding of GET, POST, PUT, DELETE

## **Getting Started with REST API Testing**

- Understanding REST API Testing Part
- Manual Testing on REST API using POSTMAN
- How to Trigger New Request and Validate Response using REST API
- Limitation of Manual Testing

### **REST API Automation**

- Overview Automation on REST Applications
- Benefit of Automation Testing for Applications
- Setting up Project Tools for Automation Testing
- Understanding How to setup for Automation Testing
- Mock Sample Testing
- How to validate Responses

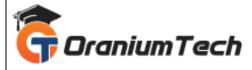

## **Depth Automating REST API**

- Automating POST request with Payload
- Applying Advanced validation on Responses
- Passing Previous values into subsequent Request
- Business case for Error Responses

# **REST API Framework development**

- TestNG
- What is TestNG?
- Advantages of TestNG over Junit
- TestNG Setup
- Different types of Annotations, Assert
- Data Driven Test using Data Provider
- Converting Project to TestNG framework
- Generating reports and creating BAT file

#### Maven

- Importance of Maven in Framework
- Installing and configuring Maven
- Understanding of Maven
- Creating Maven Project and importing into eclipse
- Understanding POM.xml file and its dependencies
- Importance of surefirePlugin in executing Tests
- Integration of Testng with Maven

### **Jenkins- Continuous Integration Tool**

- Importance of Jenkins
- Install and configure Jenkins
- Configuring Jenkin Settings and Workspace

## Logs using log4j library

- What is log4j?
- Importing log4j into Eclipse project
- Importance of log4j xml file
- Understanding the xml file to control logging in Testcase
- Test case logging with log4j examples

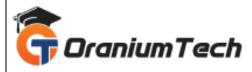

Looking for Classroom Training learn API Testing Course at your nearest location in Chennai Also, you can learn from anywhere and take API Testing Course Through online.

All The Best

Phone / WhatsApp Details / Mail Id

-----

 $\textbf{CHROMPET:} \ 73053 \ 43555 \ \underline{\textbf{whatsapp}} \ / \ or a nium tech@gmail.com$ 

**VELACHERY**: 73052 77748 whatsapp / oraniumtechvh@gmail.com

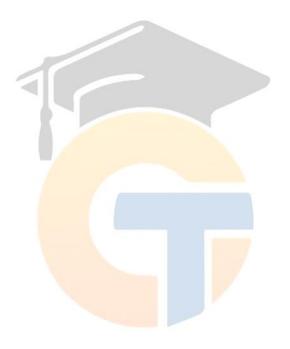